**Windows 7 Photoshop Extraction Version 7.0.0**

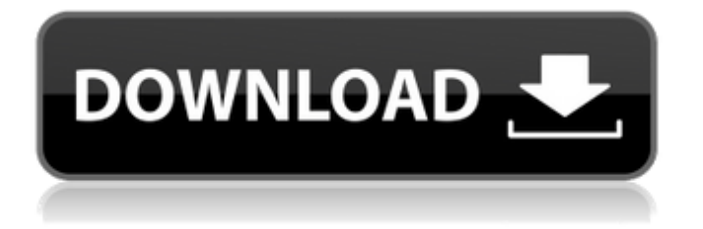

## **Actions For Photoshop 7.0 Free Download Crack + [Latest 2022]**

What to wear Wearing business-casual clothing is best. Wear a coat or jacket that is easily removable and comfortable to wear at the computer. You don't want to deal with an untethered coat flapping in your lap while you type, but wearing a loose shirt and pants makes for easy movement as well.

# **Actions For Photoshop 7.0 Free Download Crack Full Product Key Free For Windows [2022-Latest]**

In this post, I am going to list the best features of Photoshop Elements and show you how to use them to edit your photos, graphics and other images. For more features, checkout the Photoshop list for beginners To work with Photoshop, you need a copy of the program and to save your document before editing. Photo Editing There is a simple to use user interface that makes it easy to drag, resize and rotate your photos. Organizing images This feature lets you organize your images into folders based on their location, such as where they were taken or who you sent them to. You can use any location for that purpose. You can also rename all your images at once so they are easy to find You can also upload images directly from your camera into Elements using its built-in camera-to-computer feature. You can copy and paste images from the Finder and open them directly in Photoshop By default, photos are stored in your Pictures folder. You can change that by selecting Edit > Preferences > Import and Export > Import / Export Settings > Edit Settings > Photos Location. There are also multiple locations for storing your files that you can select from so you don't lose them. You can also create a new folder for your photos and set that as the default for editing. You can also organize your images into collections and use templates to organize your photos into similar types. Photo Editing With Elements you can edit your photos right from the program. You can set different Sharpening settings for different parts of the image, Levels, Curves, Shadows, Highlights and Tones. You can also use the Refine Edge tool to apply special effects like HDR, Color, Shadow, Lighten and Darks. You can move, crop and rotate the image by simply dragging it around the screen. You can zoom in and zoom out to see the image in close up. You can also edit things like the brightness, contrast and white balance There are also the following features to help you make the best out of your photos: Sharpen: this feature gives you the same look of those expensive, professional software. It does it by blurring the edges of your image and putting emphasis on the sharp, important parts of the image. It helps you improve the overall clarity and focus of the image. Auto Enhance: this feature gives you the best look 05a79cecff

## **Actions For Photoshop 7.0 Free Download Crack+ Activation Code With Keygen**

Q: Is there any difference between "X" and "X-SOMETHING" in jQuery? I've seen "X", "X-SOMETHING" and "X-SOMETHING" in jQuery. Is there any difference between them? Like the "X" means "not empty" and so on, I'm just interested in the 1st, 2nd and 3rd one. A: From the jquery.com site: By using a dash as the prefix for CSS- and JavaScript-specific properties and functions, you can more clearly express your intent to apply properties to elements whose class name contains the value specified, and you eliminate the need to create an explicit element via \$(). So, by adding - to the class name of an element, you are requesting it will be matched by the stylesheet. A: According to the link posted in the answer by asto I was wondering why that is? So, I did a little research and found the following: jQuery states that an ID can be either "X" or "X-", a class can be either "X" or "X-" and a selector can be either "X", "X-" or "X.-X". Therefore, one can easily determine by looking at the syntax which one is looking for. For example, in the following selector:  $\frac{C}{\sqrt{2}}$  (#course\_form input[value="+course.title+"]'); What the jQuery documentation states would look like is this: \$('#course\_form input[value="'+course.title+'"]'); This is a no-duh statement by jQuery, but it's worth nothing. A: the x in  $\frac{f'(h)}{dx}$  is selector id not the css selector, the x- in  $\frac{f'(h)}{dx}$ -something means that the actual id is not needed in the selector. in the role of mediator and leader; it would appear that real power lies with a possible return to the bloodline, something which has not happened since the Ottoman Empire. If the present tremors affecting both secular and theocratic nations are just the start of things to come

#### **What's New in the Actions For Photoshop 7.0 Free Download?**

A Sketch in Time-Reversal - jeffreyward ====== pieter Couple of comment about this: 1\. \_"this isn't just about the trick of seeing into the future" This is only if you believe that (1) time flows at different speeds in different directions and (2) that the future is closer than the past. Red-shift does not change that. 2\. \_"It's a similar trick as all that predicting the future"\_ This is only partly true. Unlike for predicting the future, it only works for the past. Which is exactly what you want for time-travel. Inhibition of nAChR function in the dorsal root ganglion during conus medullaris stimulation in cats. We investigated the effects of stimulating the Nucleus Solitarius (NTS) on the nAChRs in the dorsal root ganglion (DRG) to obtain information about the cholinergic modulation of the pain-related responses of the DRG in response to the conus medullaris (CM) stimulation. We used fluorescence histochemistry with nicotinic acetylcholine receptors (nAChRs), including  $\alpha$ 7-nAChRs and α4β2-nAChRs. The 2-deoxy-D-glucose (2-DG) was employed to estimate the neuronal excitability in DRG in the NTS-, CM-, and CM plus NTS-stimulated animals. The inhibition of nAChR function in the DRG in response to NTS stimulation was associated with a decreased neuronal excitability of DRG in the NTS-, CM-, and CM plus NTS-stimulated animals. In addition, we found an increased soma size of DRG cells in NTS-, CM-, and CM plus NTS-stimulated animals. However, the expression of α7- and α4β2-nAChRs was decreased in the DRG in response to NTS stimulation. The present study suggests that the NTS stimulation inhibits the nAChRs in the DRG, thereby decreasing the neuronal excitability of the DRG, and that cholinergic modulating pathways can be activated in response to the stimulation of the CM, although the study cannot determine the mechanism underlying the increased expression of β

#### **System Requirements For Actions For Photoshop 7.0 Free Download:**

Graphics: OS: Microsoft Windows 10 64-bit Processor: Intel Core i5-7600K @ 4.4 GHz Memory: 8 GB RAM Hard Disk: 60 GB DirectX: Version 11 Network: Broadband Internet connection Additional Notes: Keyboard and mouse are not required. This game may be incompatible with some third party drivers. Be sure to download and install any prior drivers before playing the game. All updates, patches, and programs must be downloaded from within the game's

Related links:

<https://sillageparfumerie.com/wp-content/uploads/2022/07/meinmol.pdf> [https://ideaboz.com/wp-content/uploads/2022/07/Free\\_download\\_Proxima\\_Nova\\_Font.pdf](https://ideaboz.com/wp-content/uploads/2022/07/Free_download_Proxima_Nova_Font.pdf) <http://www.giffa.ru/who/oil-paint-filter-photoshop-plg-win-xp-vista-win-2000-win-7/> [https://inobee.com/upload/files/2022/07/GalIsO7ubrSljpHO5U83\\_01\\_7c2ffc53e79cb83d29b584481a005cc6\\_file.pdf](https://inobee.com/upload/files/2022/07/GalIsO7ubrSljpHO5U83_01_7c2ffc53e79cb83d29b584481a005cc6_file.pdf) <https://tcv-jh.cz/advert/free-carbon-fiber-pattern/> <https://relish-bakery.com/2022/07/01/dress-mockup-free-psd-website-free-mockup/> [https://lacomfortair.com/wp-content/uploads/2022/07/youtube\\_adobe\\_photoshop\\_Elements\\_MacOS.pdf](https://lacomfortair.com/wp-content/uploads/2022/07/youtube_adobe_photoshop_Elements_MacOS.pdf) <https://lanoticia.hn/advert/adobe-photoshop-application-is-an-image-editor/> <https://www.streetbutlers.com/how-can-i-download-photoshop-cs6-for-free-no-internet/> <https://nasscom.in/sites/default/files/webform/career-resume/danichev801.pdf> [http://www.nextjowl.com/upload/files/2022/07/42Ewf7Kvf5WYxApcCFRR\\_01\\_1db392b7dbedafa65707eca82e13a8b0\\_file.p](http://www.nextjowl.com/upload/files/2022/07/42Ewf7Kvf5WYxApcCFRR_01_1db392b7dbedafa65707eca82e13a8b0_file.pdf) [df](http://www.nextjowl.com/upload/files/2022/07/42Ewf7Kvf5WYxApcCFRR_01_1db392b7dbedafa65707eca82e13a8b0_file.pdf) [https://grivaacapital.com/wp-content/uploads/2022/07/photoshop\\_drawing\\_action\\_free\\_download.pdf](https://grivaacapital.com/wp-content/uploads/2022/07/photoshop_drawing_action_free_download.pdf) <http://www.webvideoexperts.com/adobe-photoshop-free-download-2/> [http://prayerandpatience.com/wp-content/uploads/2022/07/Download\\_Photoshop\\_Gratis.pdf](http://prayerandpatience.com/wp-content/uploads/2022/07/Download_Photoshop_Gratis.pdf) <https://blogdelamaison.com/wp-content/uploads/2022/07/fulbmak.pdf> [https://patmosrestoration.org/wp-content/uploads/2022/07/Download\\_Photoshop\\_Full\\_Version\\_Free.pdf](https://patmosrestoration.org/wp-content/uploads/2022/07/Download_Photoshop_Full_Version_Free.pdf) <https://mahoganyrevue.com/advert/download-photoshop-free-for-windows-7-ultimate/> <https://bullygirlmagazine.com/advert/video-editing-software-for-youtube-social-media/> <https://dhakahalalfood-otaku.com/download-adobe-photoshop-cs6-adobe-photoshop/>

[https://binb7r.com/wp-content/uploads/2022/07/photoshop\\_effects\\_powder\\_download\\_free.pdf](https://binb7r.com/wp-content/uploads/2022/07/photoshop_effects_powder_download_free.pdf)